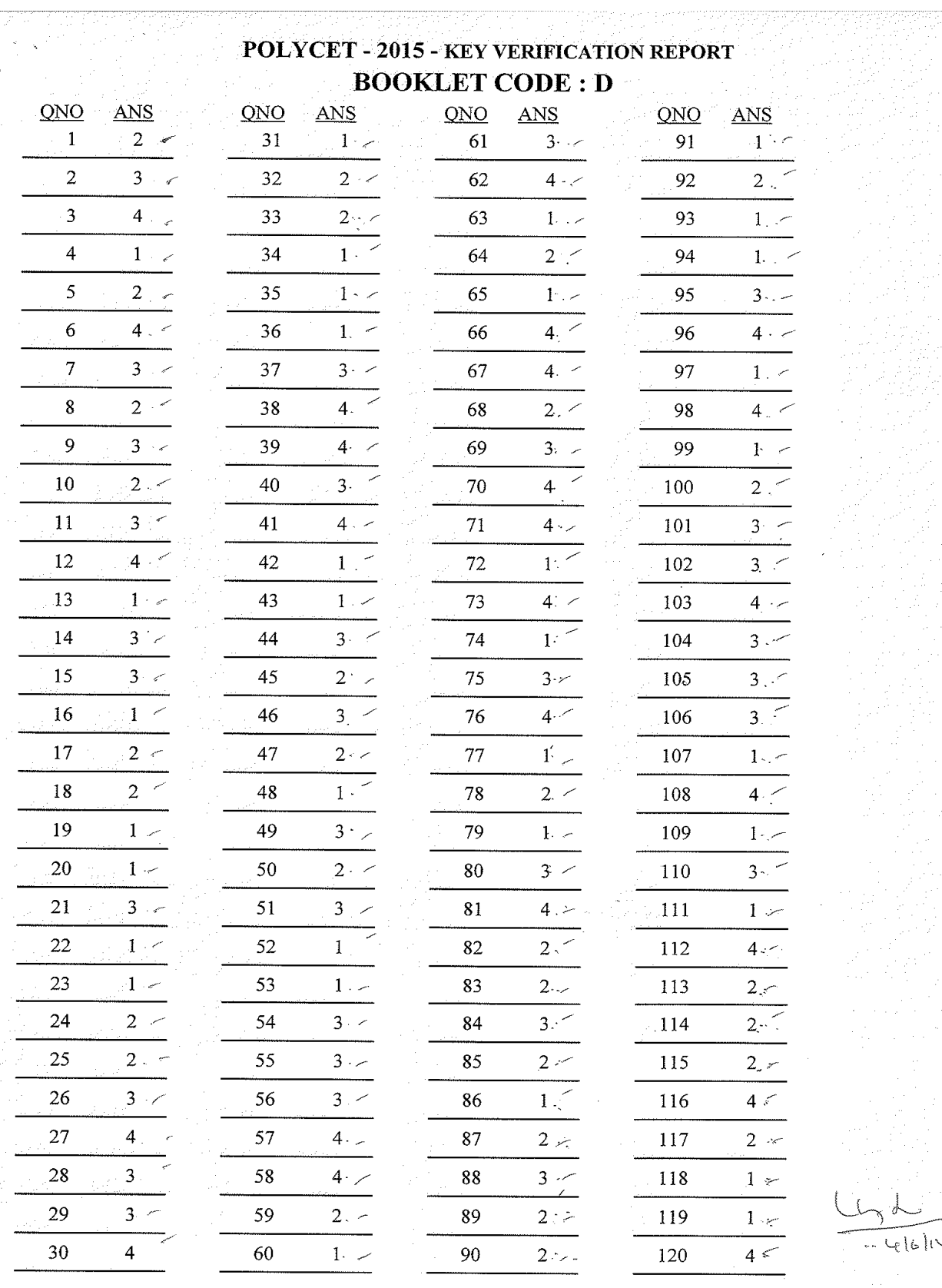

Page  $4$  of  $4$ 

 $\frac{1}{10}$ 

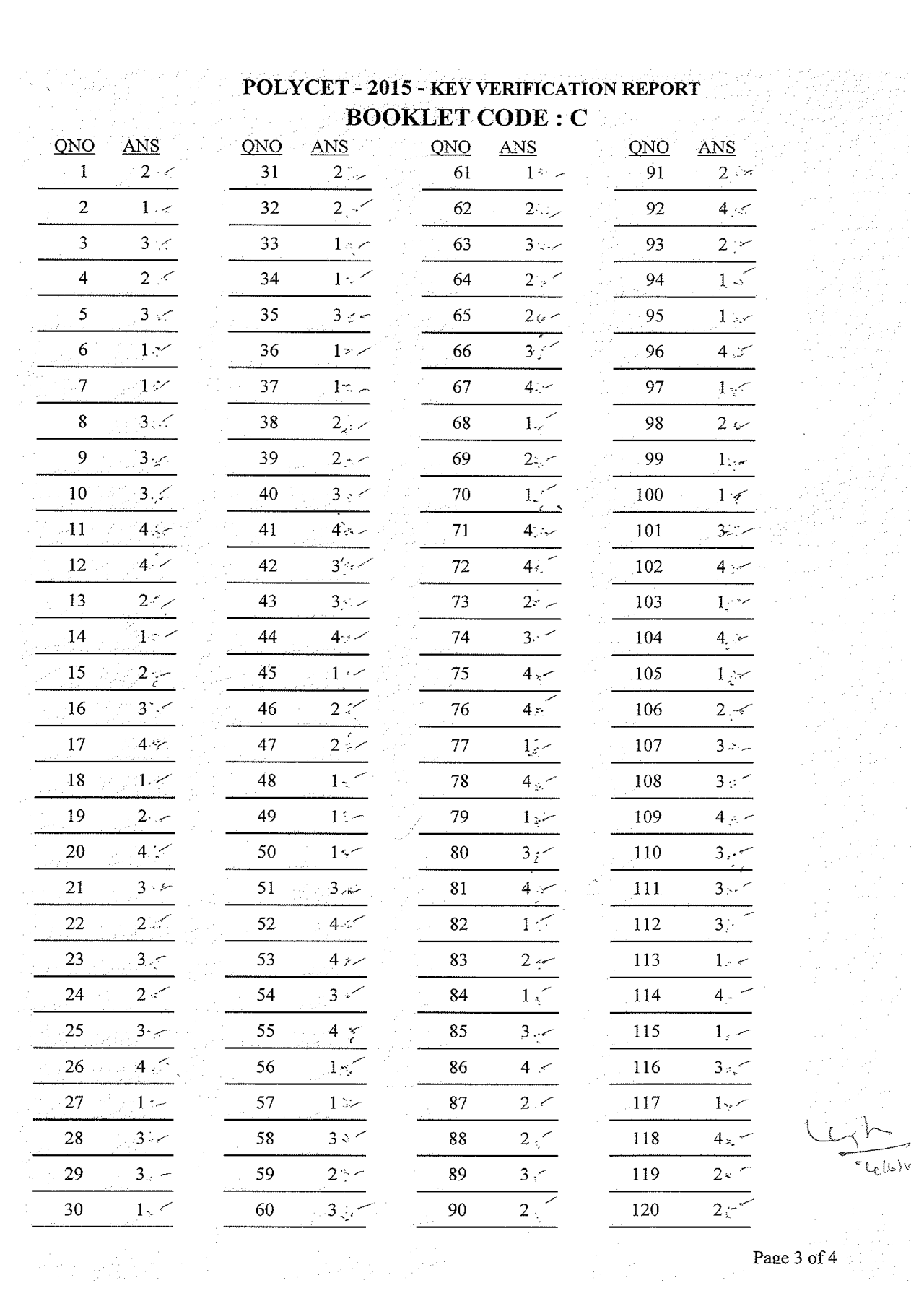

 $\frac{1}{\sqrt{\frac{1}{\epsilon_{\text{tbliv}}}}$ 

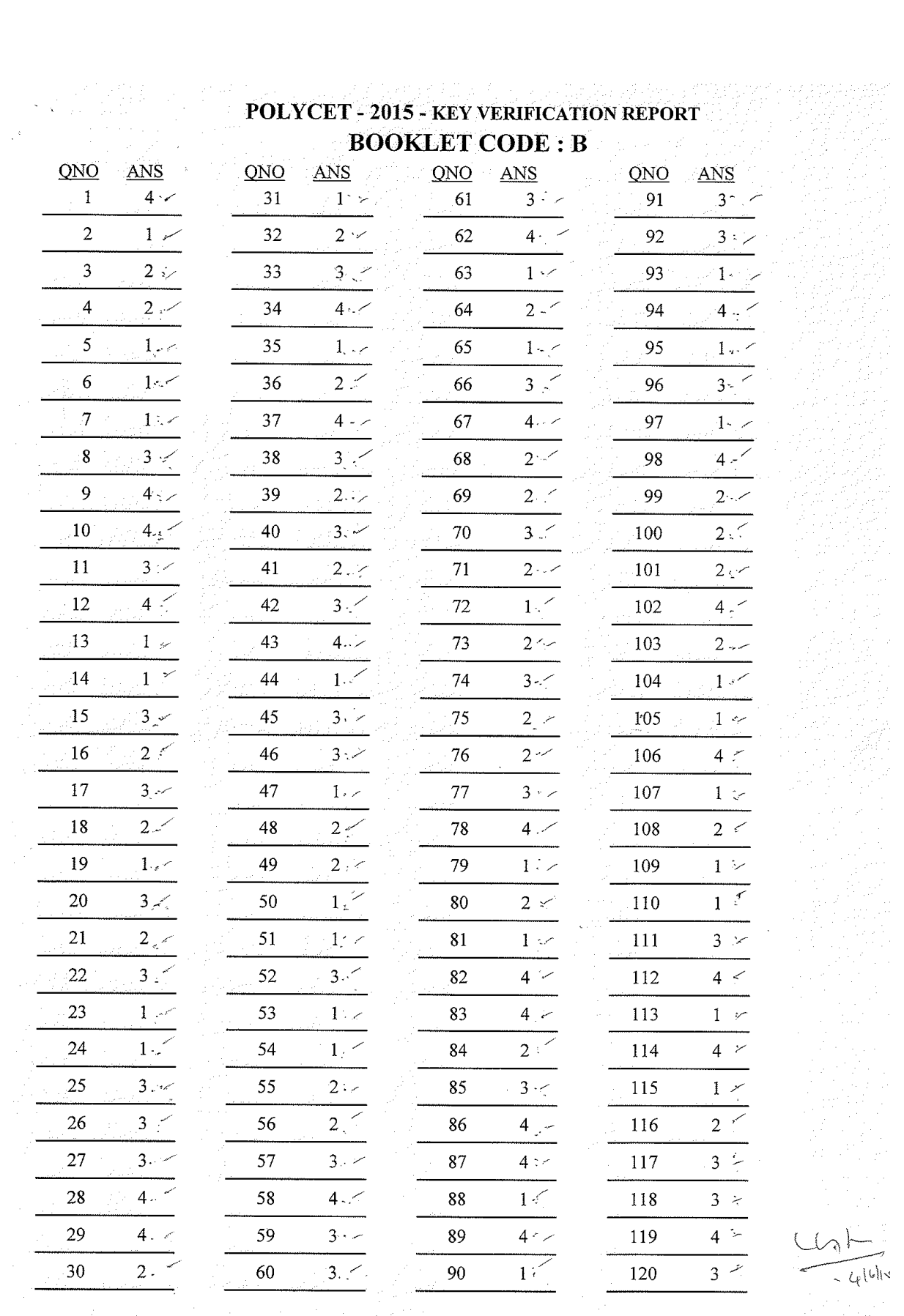

Page 2 of 4

 $\frac{U_{\mathcal{A}}L}{U_{\mathcal{A}}U_{\mathcal{R}}}$ 

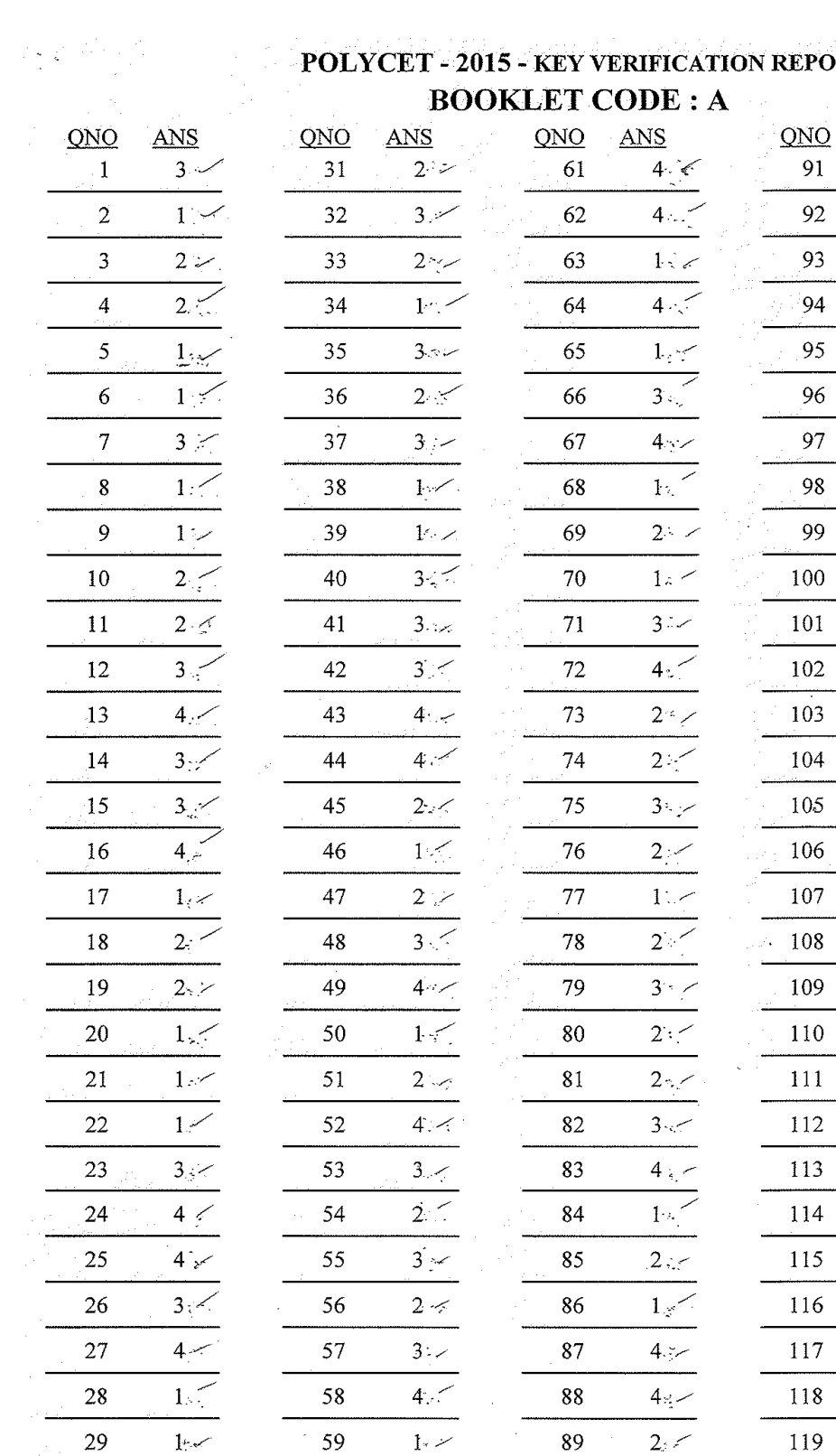

 $\frac{1}{3}$ 

90

 $3<sup>2</sup>$ 

60

## **PORT**

 $\overline{\mathrm{ANS}}$ 

 $3 - 7$ 

 $42<$ 

 $3 - 1$  $3.1$ 

 $3 -$ 

 $1 - \epsilon$ 

 $4:-$ 

 $1 \times$  $3, \times$ 

 $1\lesssim$ 

 $4.65$ 

 $2\leq$ 

 $2\leq$ 

 $2 <$ 

 $4.2 -$ 

 $\overline{2\cdot\mathbb{R}}$ 

 $1\leftarrow$ 

 $1\,{\rm s}$ 

 $4 1 - 7$ 

 $2.55$ 

 $1<\,$ 

 $1 -$ 

 $3 - 1$ 

 $4,7$  $1 \leq$ 

 $4 -$ 

 $1\prec$ 

 $2 \times$ 

 $\frac{1}{3}$ 

--

 $H^{16}$ 

 $30^{\circ}$ 

 $\frac{1}{3}$ 

Page 1 of 4

120